## sigmann<br>elektronik

# **M-BUS-MASTER**

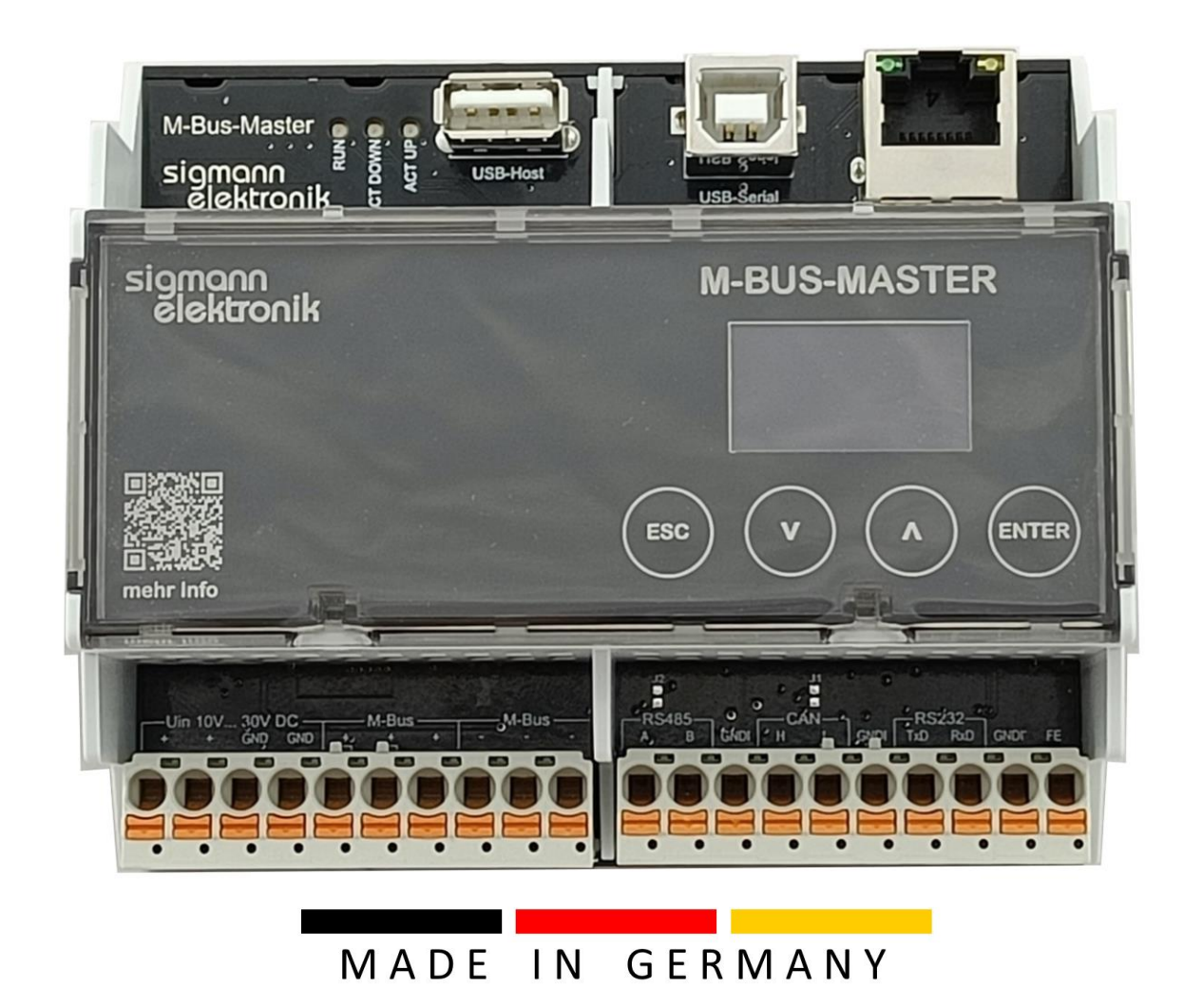

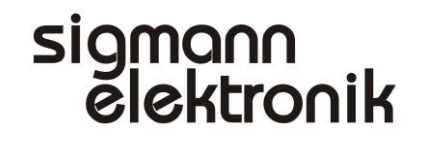

### M-Bus Vorstellung

Der Sigmann Elektronik M-Bus-Master dient als Datensammler von Energieverbrauchsdaten von Strom-, Gas-, Wasserzähler sowie Sensoren und Aktoren jeglicher Art.

Über die M-Bus Schnittstelle werden angeschlossene Zähler zyklisch abgefragt und die Energieverbrauchsdaten können anderen Systemen zur Verfügung gestellt werden.

Weitere Infos unter: [https://de.wikipedia.org/wiki/M-Bus\\_\(Feldbus\)](https://de.wikipedia.org/wiki/M-Bus_(Feldbus))

Die Bedienung / Konfiguration des M-Bus-Masters erfolgt über die Netzwerkschnittstelle mit dem Webbrowser ihres PC´s. Über den integrierten Protokollstack des M-Bus-Masters können die Daten aller gängigen Geräte ohne weitere Konfiguration interpretiert und weiterverarbeitet werden.

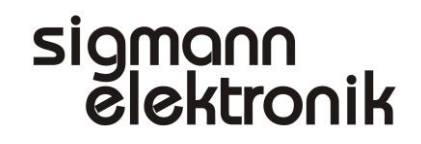

## M-Bus Beschreibung

Der Meter-Bus (kurz M-Bus) ist ein zwei Draht Feldbus, welcher vor allem bei Zählern zum Einsatz kommt, um Messdaten auszulesen. Viele Strom-, Gas-, Wärme- und Wasserzähler können über diesen Bus ausgelesen werden. Die Gerätedaten können verschiedene Momentanwerte, Zählerstände, sowie Geräteinformationen enthalten. Der Sigmann M-BUS-Master ermöglicht den Anschluss von bis zu 20 M-Bus Geräten in allen gängigen Topologien.

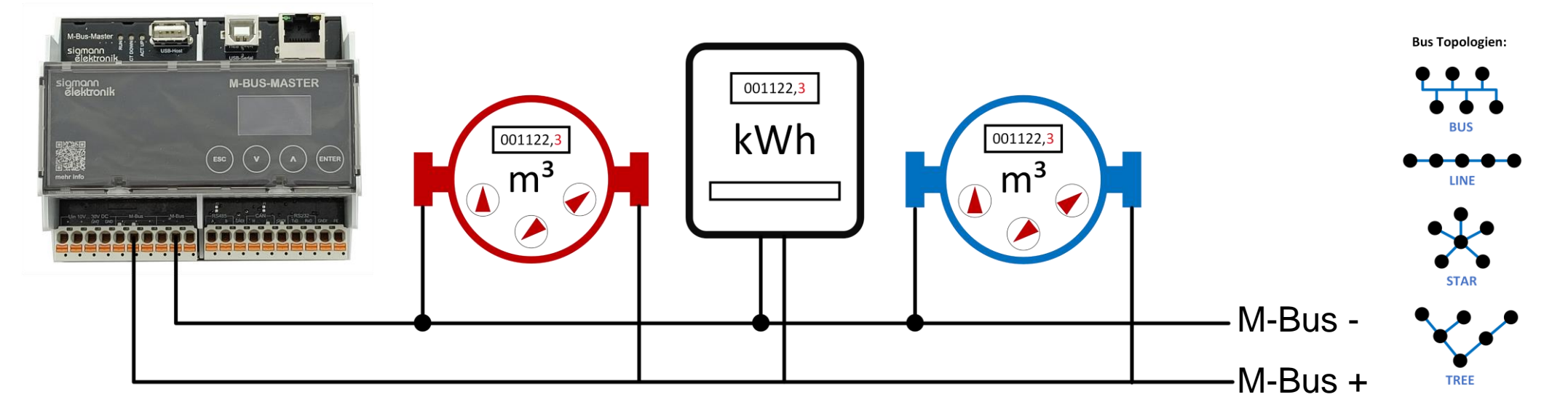

## **M-Bus** Kommunikationsschnittstellen

Hardwareseitig stellt der M-BUS-MASTER folgende Schnittstellen bereit.

- USB Host: USB Host Schnittstelle für den Anschluss von USB-Stick´s. z.B. für Softwareupdates oder zum Speichern von Logdaten.
- Ethernet: 10/100MBit RJ45-Ethernetanschluss mit Webserver Zugriff
- USB seriell / RS232: API (Application Programming Interface) Kommunikationsschnittstellen zum M-BUS-MASTER

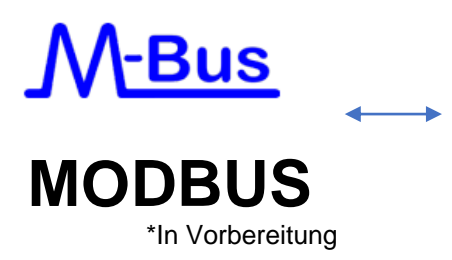

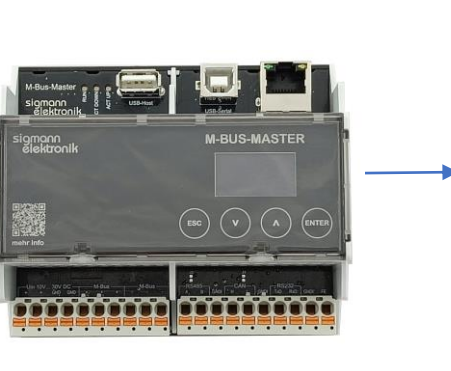

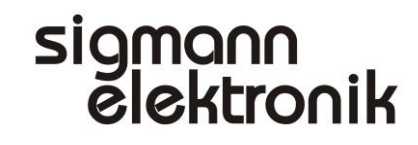

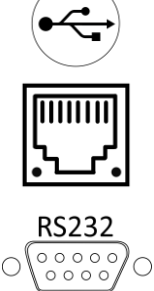

॑॑॑

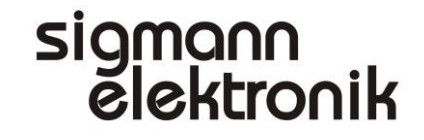

### **M-Bus** Kommunikationsprotokolle

Die Kommunikation und Abfrage der angeschlossenen M-Bus-Slaves erfolgt API basiert über ein einfaches serielles Protokoll. (Telnet, RS232, USB, siehe Seite 6)

Über die Netzwerkverbindung können Zählerdaten über das MQTT-Protokoll an lokale oder cloudbasierte Datenbanken übertragen werden.

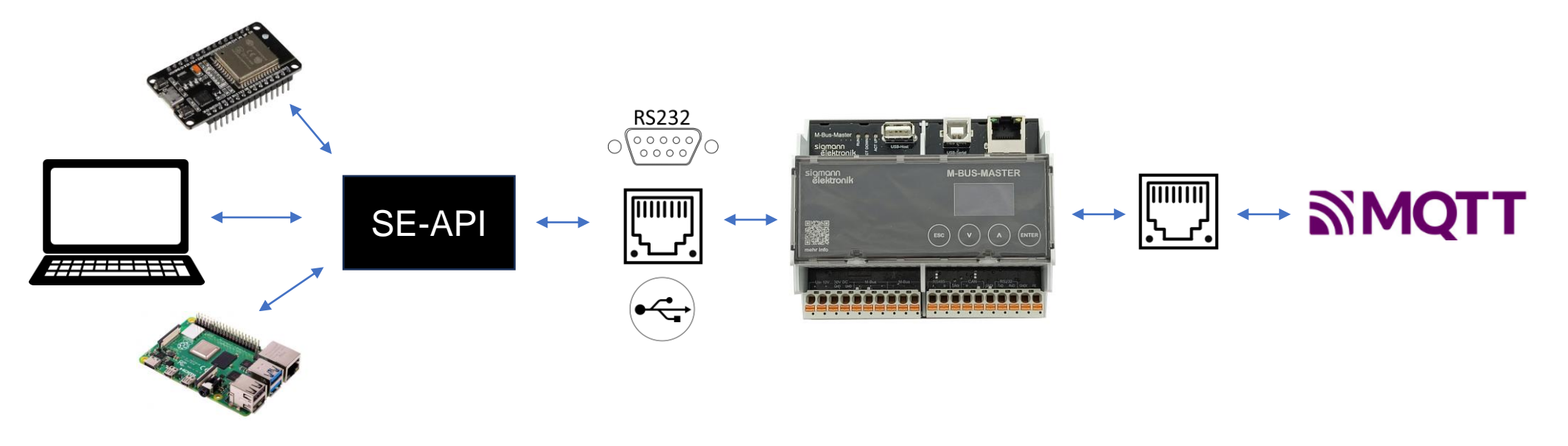

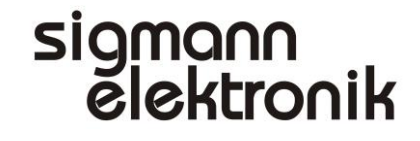

### **M-Bus** Kommunikationsprotokolle (SE-API)

SE-API Abfrage Beispiel:

Abfrage des Messwertblockes MB01\_05 über eine geöffnete Telnet Verbindung zum M-Bus-Master. (IP 192.168.0.73)

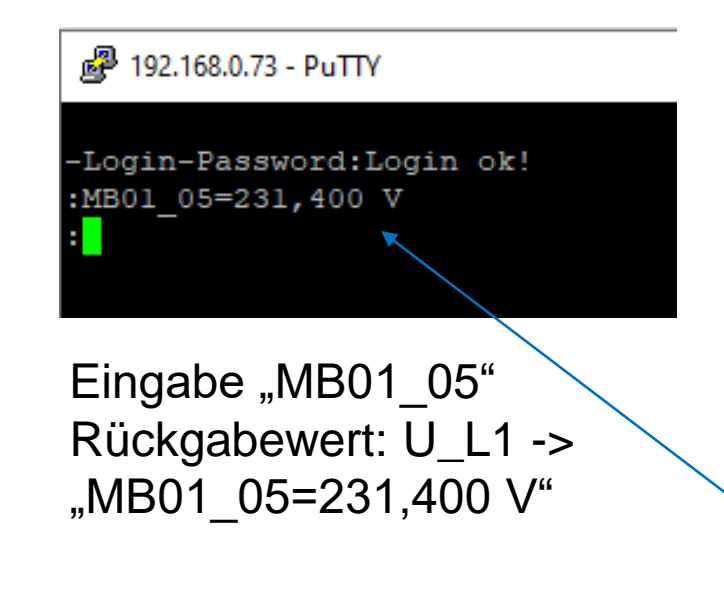

#### Ausschnitte des Webservers

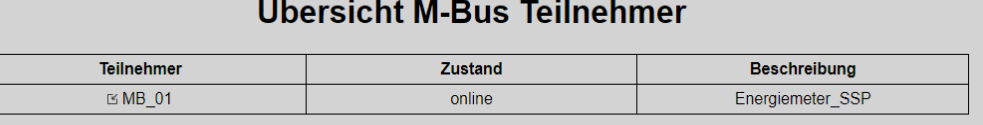

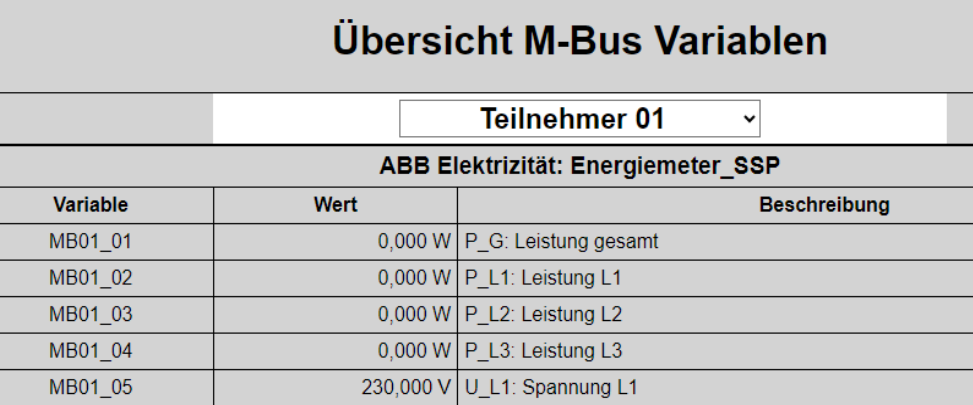

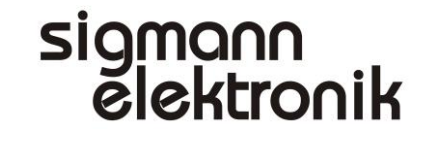

### **M-Bus** ThingSpeak Template

Zur einfachen Visualisierung der Messdaten ist eine ThingSpeak Cloud Schnittstelle integriert und bereits vorkonfiguriert. Eine freie Lizenz erhält man nach der Registrierung bei<https://thingspeak.com/>. Mit dieser bietet Thingspeak die Möglichkeit in jedem Kanal bis zu 8 Datenfelder zu visualisieren. Durch Anbieter wie z.B. Virtuino lassen sich anschließend Individuelle Visualisierungen erstellen.

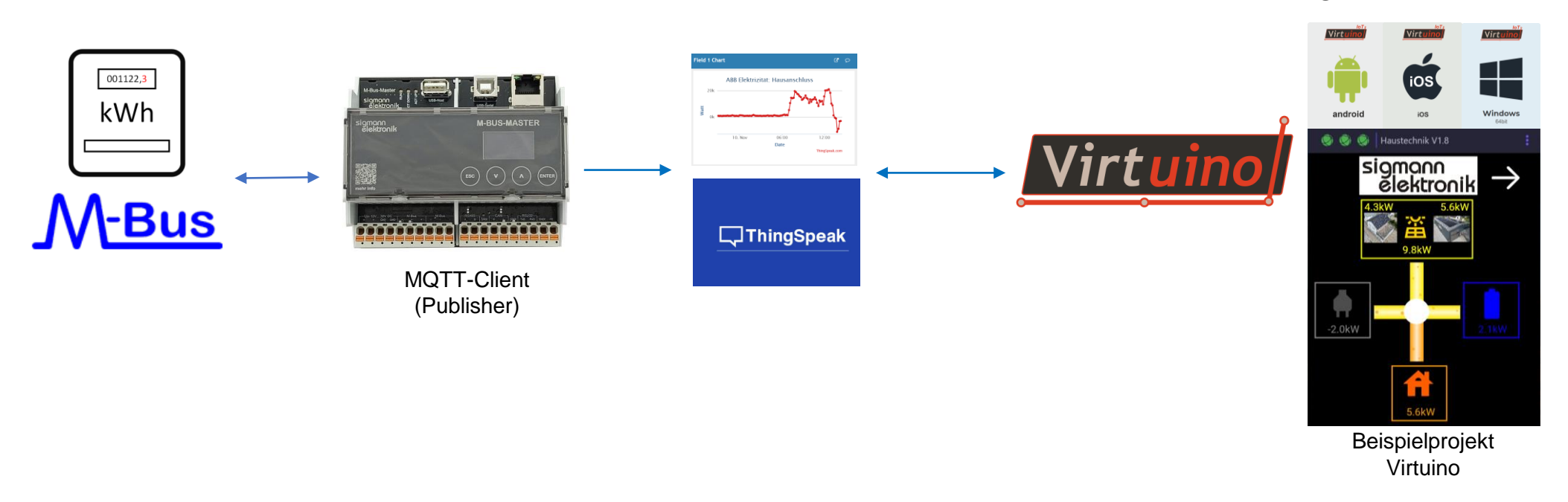

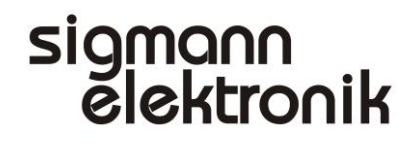

## M-Bus MQTT Anwendung

MQTT steht für "Message Queuing Telemetry Transport". Es ist ein offenes Nachrichtenprotokoll und wird Hauptsächlich für Maschine-zu-Maschine-Kommunikation (M2M) oder Verbindungsarten wie beim IOT Internet der Dinge eingesetzt

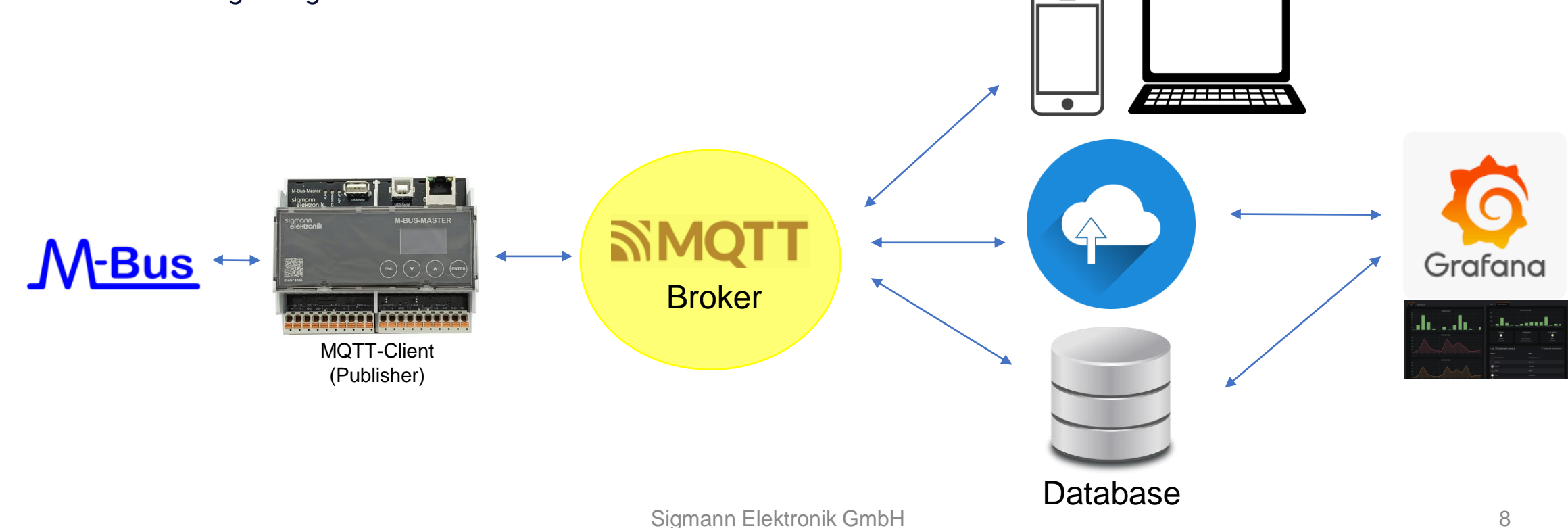

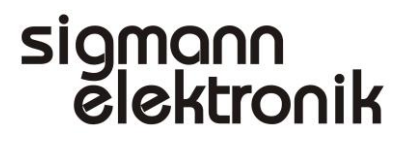

## M-Bus Software Update C

Um dafür zu sorgen, dass Sie auch zukünftig von Produktverbesserungen profitieren, stehen 2 verschiedene Wege für Software Updates zur Verfügung.

#### **Software Update per USB-Stick**

Dabei wird das Update File auf einen USB-Stick kopiert und dann in den **M-BUS-MASTER** gesteckt. Dieser leitet Sie dann durch den Update Vorgang. (Software File: Website Sigmann Elektronik)

#### **Software Update per Netzwerk / Internet**

Direkt vom **M-BUS-MASTER** ohne USB-Stick etc. (in Arbeit)

![](_page_8_Picture_8.jpeg)

![](_page_9_Picture_1.jpeg)

### **M-Bus** Eigenschaften

![](_page_9_Picture_3.jpeg)

![](_page_9_Picture_71.jpeg)

sigmann<br>elektronik

## [Sigmann Elektronik GmbH](https://www.sigmann-elektronik.de/de/Produkte/M-Bus-Master/) Hauptstraße 53 D-74928 Hüffenhardtsigmann<br>elektronik MADE IN GERMANY